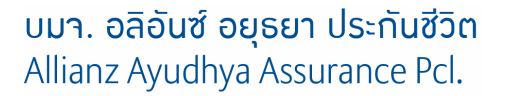

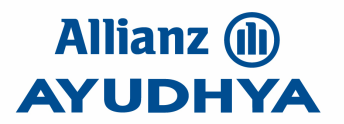

## ิ<br>หนังสือแต่งตั้งนิติบุคคลที่เป็นนายจ้างเป็นผู้รับประโยชน์สำหรับการประกันภัยกลุ่ม

- ( 
ก) ก-ประกันภัยกลุ่มกับ บริษัท อลิอันซ์ อยุธยา ประกันชีวิต จำกัด (มหาชน) ("บริษัท") เพื่อเป็นสวัสดิการให้กับพนักงานของ ผู้ถือกรมธรรม์นั้น

ผู้ถือกรมธรรม์มีความประสงค์ขอให้บริษัทจ่ายเงินค่าสินใหมทดแทนกรณีมรณกรรมในนามชื่อนิติบุคคลที่เป็นนายจ้างของ ลูกจ้างผู้เอาประกันภัย รวมทั้งคู่สมรส และหรือบุตรของลูกจ้างในกรณีคู่สมรส และหรือบุตรของลูกจ้างได้ขอเอาประกันภัยด้วย ตาม ชื่อนิติบุคคลที่ระบุไว้ในใบคำขอเอาประกันภัยกลุ่มสำหรับผู้ถือกรมธรรม์ โดยนิติบุคคลนั้น ๆ จะคำเนินการจ่ายเงินค่าสินใหม ทคแทนดังกล่าวให้กับผู้รับประโยชน์ของลูกจ้างผู้เอาประกันภัย หรือคู่สมรส หรือบุตรของลูกจ้างผู้เอาประกันภัยต่อไป หากมีความ ้เสียหายใด ๆ เกิดขึ้น ยใด ๆ เกิดขึ้น นิติบุกกลนั้น ๆ และหรือผู้ถือกรมธรรม์จะรับผิดชอบ และไม่เรียกร้องกวามเสียหายหรือกวามรับผิดชอบ ใด ๆ จากบริษัททั้งสิ้น

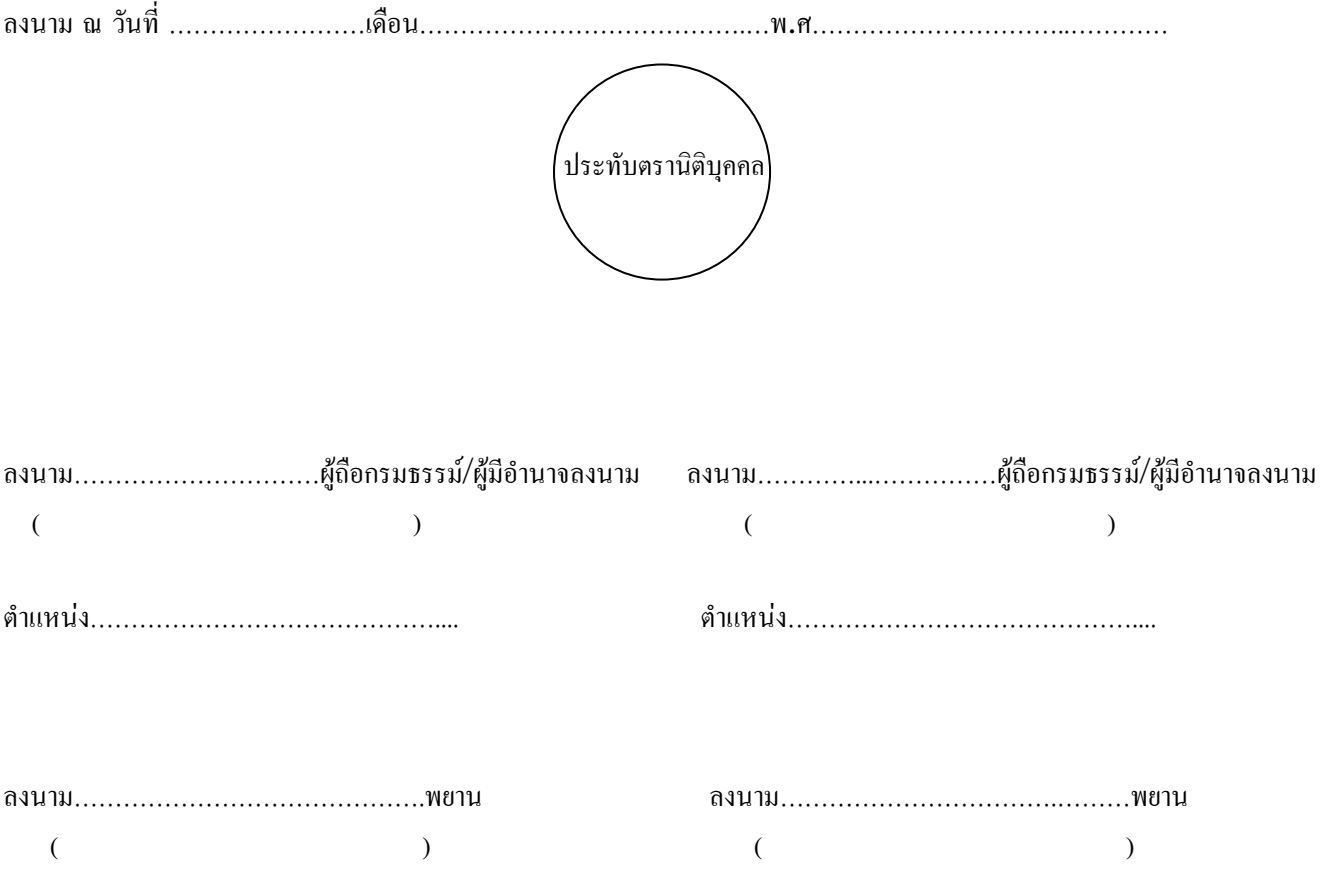